# **InfoGrid – Requisitos de Hardware**

A figura abaixo reproduz a visão geral dos componentes que compõem a arquitetura do InfoGrid. O servidor do InfoGrid (SSI) que você vai instalar é acessível aos usuários através de um navegador. Para executar os programas (que chamamos algoritmos), precisamos de outro tipo de servidor chamado SGA (Servidor de Gerência de Algoritmos). O SGA é responsável pela monitoração das máquinas e pela execução dos algoritmos.

O servidor é uma aplicação Java que roda em *background* (não possui GUI) e se comunica com os SGAs, através de CORBA. Cada usuário pode executar um cliente (Desktop Web) InfoGrid através de navegadores. O cliente também é Java e se comunica apenas com o servidor através de RMI.

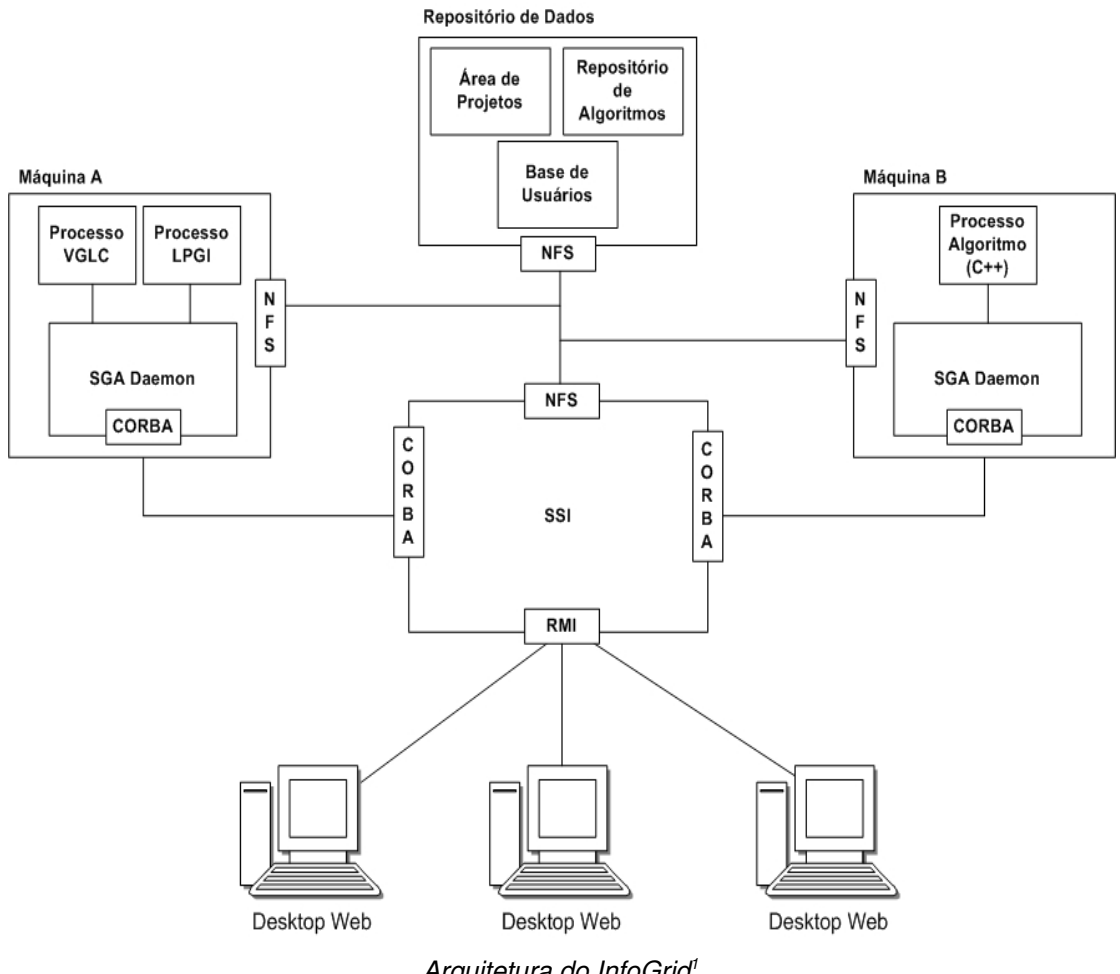

*Arquitetura do InfoGrid [1](#page-0-0)*

### **Premissas básicas**

 1 todos os componentes (SSI, SGA e Repositório de Dados) devem compartilhar uma mesma área de armazenamento de arquivos. No exemplo acima, este compartilhamento é feito via NFS (sistema de arquivos em rede do UNIX).

<span id="page-0-0"></span><sup>1</sup> Processo VGLC e LPGI são exemplos de algoritmos.

- 2 o Repositório de Dados (RD) tem que possuir espaço suficiente para armazenamento de:
	- 2.1 áreas de projeto dos usuários
	- 2.2 executáveis dos Algoritmos
	- 2.3 estruturas de controle (identificação dos usuários, permissões etc.)

# **Fatores Relevantes**

No caso do InfoGrid, os fatores relevantes para dimensionamento do parque de máquinas são:

- A. número de usuários (atual e projeção).
- B. número médio de acessos simultâneos (atual e projeção).
- C. ocupação média do espaço em disco.
- D. requisitos de disponibilidade (p.ex. disponibilidade 24x7 implica em redundância em alguns nós, configuração de RAID para armazenamento etc.).

## **Características dos Componentes**

A tabela abaixo ilustra o perfil de cada componente com relação ao uso de memória, CPU, disco e rede.

| componente                      | memória | CPU   | disco | rede |
|---------------------------------|---------|-------|-------|------|
| SSI                             | alto    | médio | baixo | alto |
| Repositório de<br>Dados         | médio   | médio | alto  | alto |
| Servidores de<br>Execução (SGA) | alto    | alto  | baixo | alto |

*Tabela 1 Uso típico dos recursos de hardware*

A definição de *alto*, *médio* e *baixo* depende bastante do contexto. De qualquer forma, a tabela abaixo pode ser usada como referência:

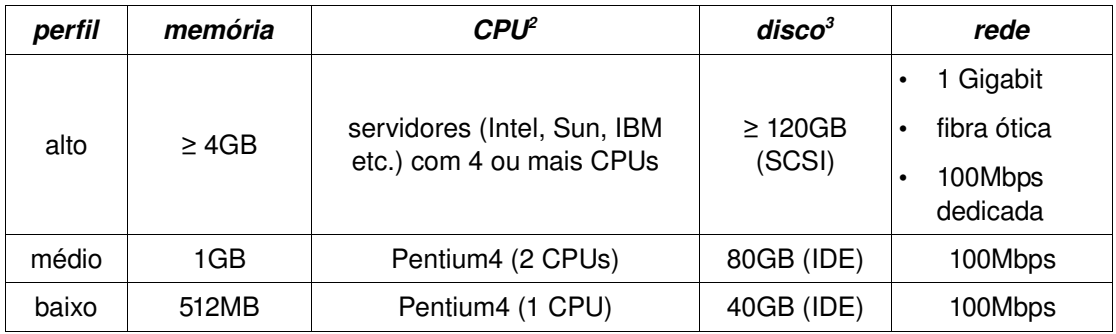

#### *Tabela 2 Referência para requisitos de hardware*

A rigor, todos os componentes podem ser instalados em uma única máquina; porém, o uso típico consiste de:

• um nó para SSI

<span id="page-1-0"></span><sup>2</sup> um processador Intel com tecnologia *hyperthreading* é contabilizado como duas CPUs

<span id="page-1-1"></span><sup>3</sup> requisitos de disponibilidade e tolerância a falhas invariavelmente exigem múltiplos discos rígidos para armazenar os dados de forma redundante (RAID)

- um nó para o Repositório de Dados
- um ou mais Servidores de Execução

Por ser desenvolvido em Java, o InfoGrid é portável e pode ser executado em sistemas operacionais diversos tais como Linux, Solaris, AIX e MS Windows. O setup recomendado é:

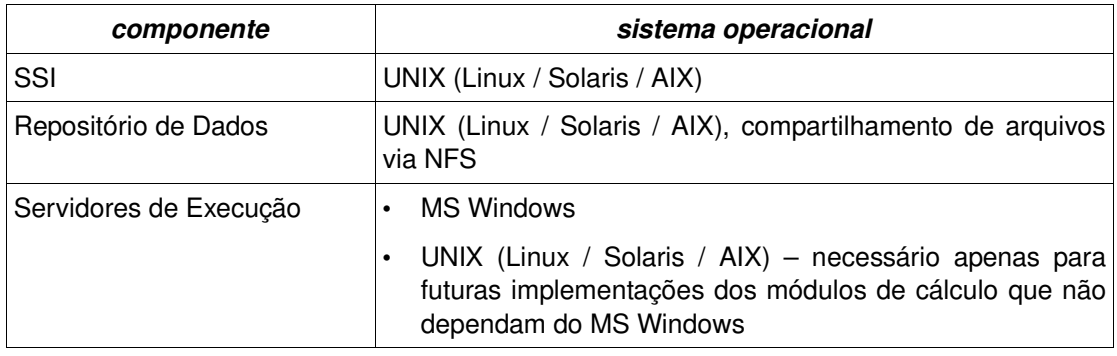

#### *Tabela 3 Sistemas operacionais*

**Observações**: a troca de arquivos entre nós MS Windows e UNIX deve ser feita via SAMBA.

### **Escalabilidade**

Os Servidores de Execução podem e normalmente são hospedados em múltiplos servidores (inclusive envolvendo diferentes sistemas operacionais e configurações de *hardware* – vide próxima seção).

O reconhecimento de novos servidores em ambos os componentes por parte do sistema é uma tarefa simples, exigindo essencialmente a atualização de arquivos de configuração. No caso do Repositório de Dados em particular, normalmente as mudanças são completamente transparentes ao sistema.